## **Kurzerläuterungen zur Demoversion des "Meldeprogramms Wirtschaftsdünger NRW"**

Das Meldeprogramm steht Ihnen unter www.meldeprogramm-nrw.de zur Verfügung. Dort können Sie sich mit Ihrer HIT-/ZID-Nummer + PIN anmelden und z.B. Abgabemeldungen erfassen.

Diese Meldungen werden gespeichert und sind im Echtsystem hinterlegt.

Die **Demoversion** des Meldeprogramms bietet nun jedem Anwender die Möglichkeit, Eingaben zu üben und das gesamte Programm zu testen. Hierbei wird nicht mit echten Daten gearbeitet. Sie können sich also nicht mit Ihrer HIT-/ZID-Nummer anmelden.

In dieser Demoversion sind **nur Beispieladressdaten** (von 1 bis 10) und die passenden Beispielzugänge enthalten.

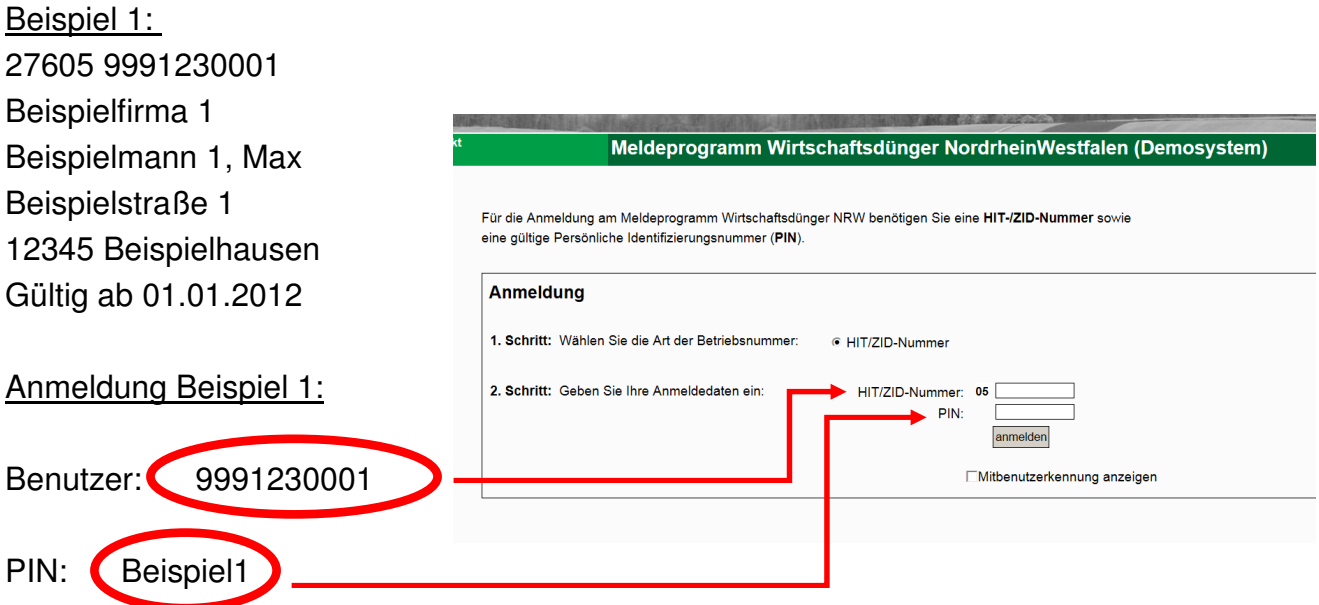

Bitte beachten Sie Groß- und Kleinschreibung. Die Zugänge für die Betriebe 2-10 haben die gleiche Struktur.

Da viele Anwender im Demosystem testen und Meldungen speichern, sehen Sie natürlich nicht nur Ihre Tests, sondern auch die Eingaben von anderen Nutzern. Zu den 10 Beispielbetrieben wird es also viele Eingaben und nicht nur Ihre eigenen geben.

Die ins Demosystem eingegebenen und dort gespeicherten Meldungen werden aus technischen Gründen in unregelmäßigen Abständen ohne vorherige Ankündigung gelöscht, sodass die Demoversion dann wieder "leer" ist.